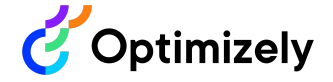

Articles in this section

[Support](https://support.optimizely.com/hc/en-us) Help Center / [Configured](https://support.optimizely.com/hc/en-us/categories/4415978299277-Configured-Commerce) Commerce / Optimizely [Configured](https://support.optimizely.com/hc/en-us/sections/4413199588621-Optimizely-Configured-Commerce) Commerce / Get started with Optimizely [Configured](https://support.optimizely.com/hc/en-us/sections/4413199592589-Get-started-with-Optimizely-Configured-Commerce) Commerce / [Configured](https://support.optimizely.com/hc/en-us/sections/12009392850061-Configured-Commerce-overview) Commerce overview

## Get started with Configured Commerce

Updated 5 months ago

Follow

Here are the steps you can follow to get started using Optimizely Configured Commerce:

- After you have access to [Optimizely](https://academy.optimizely.com/) Academy, sign in and complete your assigned training path. You do not need to complete these all at one time; you can take them in the order that makes sense for your implementation. You can also enroll in additional training paths or search for specific topics as desired.
- Review the Configured Commerce [documentation](https://support.optimizely.com/hc/en-us/sections/4413199588621-Optimizely-Configured-Commerce) or search for a topic that interests you.
- Use the **Help** icon in the Admin Console to see any quides or search through documentation when you need help.

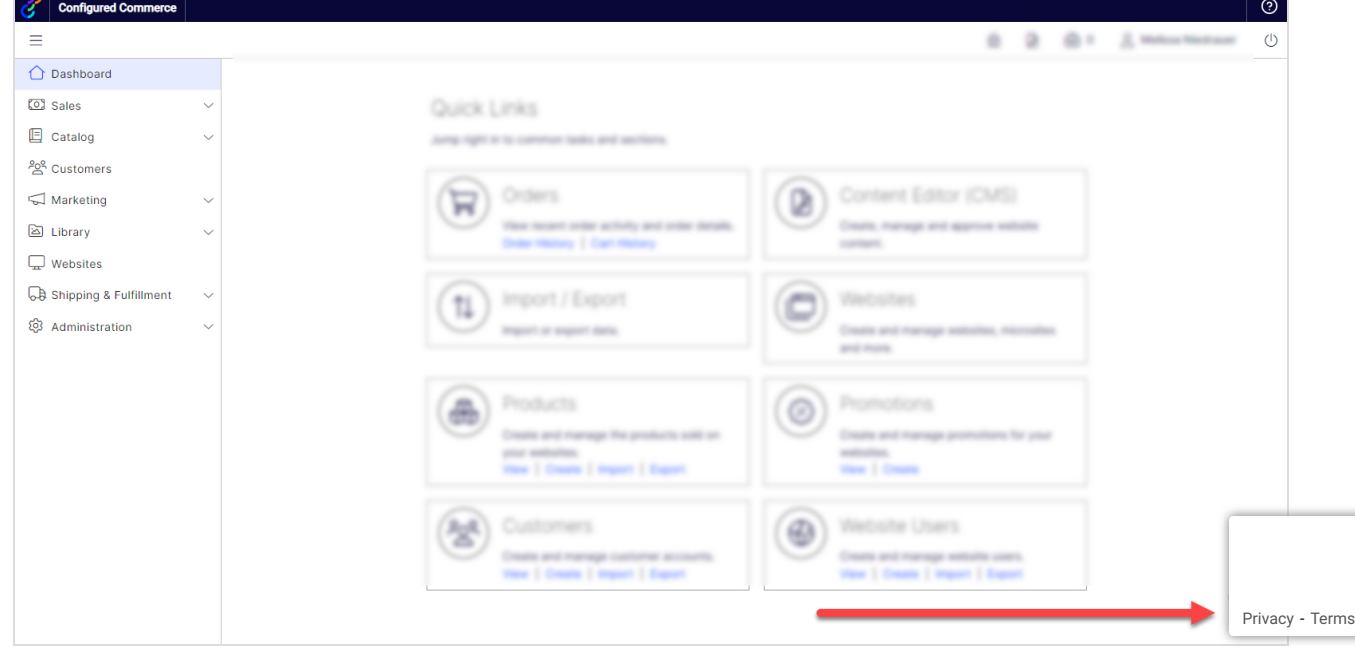

After completing these steps, check in with your partner on what makes the most sense to do next in Configured Commerce based on your implementation project.

You can also find information to get started with other Optimizely products:

- [Optimizely](https://support.optimizely.com/hc/en-us/articles/4413191688077) PIM
- Optimizely [Configured](https://support.optimizely.com/hc/en-us/articles/11392434375949) Commerce Mobile SDK
- Optimizely B2B [Commerce](https://support.optimizely.com/hc/en-us/sections/13658117615757-Getting-Started-with-Commerce-Analytics-B2B-) Analytics

## Previous article

## Next article

[Customize](https://support.optimizely.com/hc/en-us/articles/4413205352077-Customize-System-Lists) System Lists

Optimizely [implementation](https://support.optimizely.com/hc/en-us/articles/4413199673229-Optimizely-implementation-timeline) timeline

## Still have questions?

[Contact](https://support.optimizely.com/hc/en-us/requests/new) us

[Optimizely](https://www.optimizely.com/) Website [Support](https://www.optimizely.com/legal/support-policy/) Policy English (US)  $\sim$ in G  $\Box$